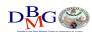

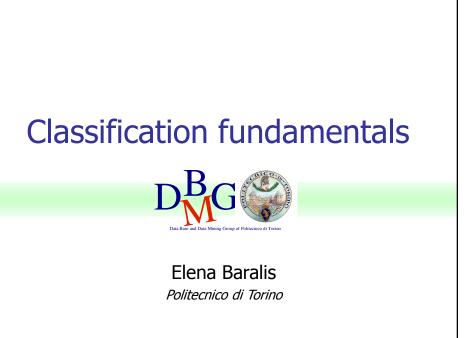

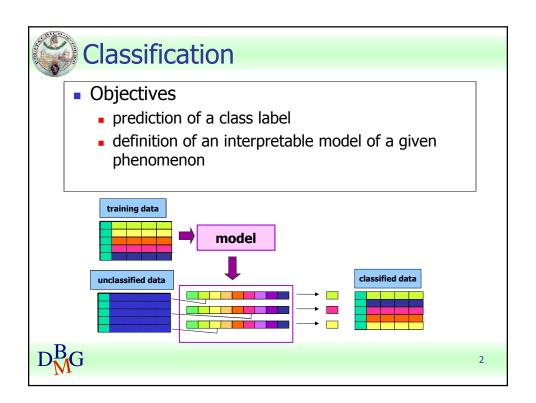

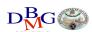

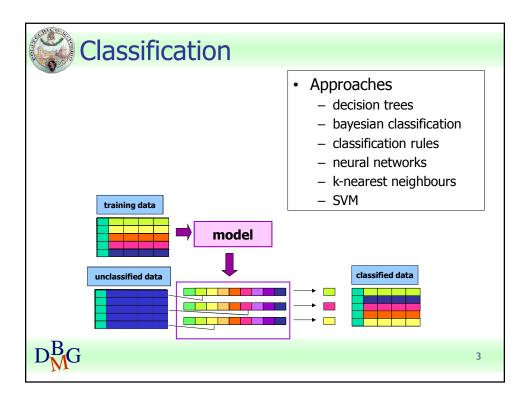

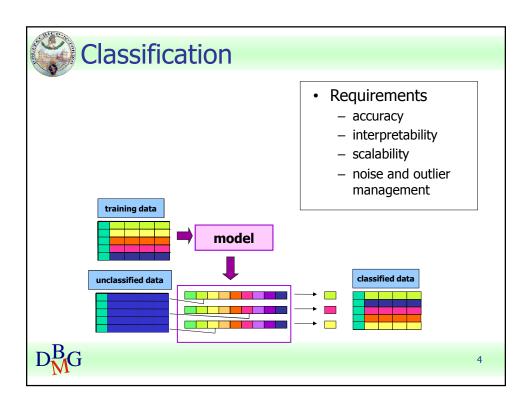

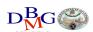

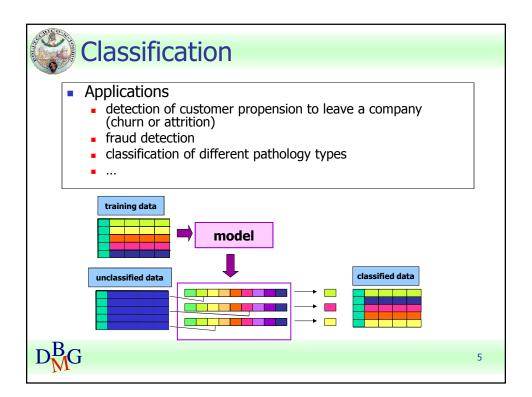

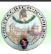

# Classification: definition

- Given
  - a collection of class labels
  - a collection of data objects labelled with a class label
- Find a descriptive profile of each class, which will allow the assignment of unlabeled objects to the appropriate class

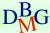

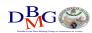

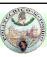

### **Definitions**

- Training set
  - Collection of labeled data objects used to learn the classification model
- Test set
  - Collection of labeled data objects used to validate the classification model

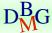

7

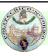

# Classification techniques

- Decision trees
- Classification rules
- Association rules
- Neural Networks
- Naïve Bayes and Bayesian Networks
- k-Nearest Neighbours (k-NN)
- Support Vector Machines (SVM)
- **...**

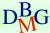

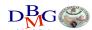

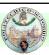

### Evaluation of classification techniques

- Accuracy
  - quality of the prediction
- Efficiency
  - model building time
  - classification time
- Scalability
  - training set size
  - attribute number
- Robustness
  - noise, missing data
- Interpretability
  - model interpretability
  - model compactness

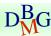

9

# **Decision trees**

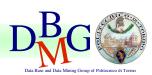

Elena Baralis

Politecnico di Torino

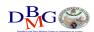

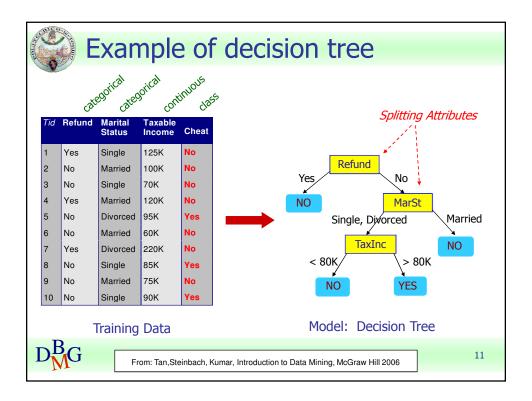

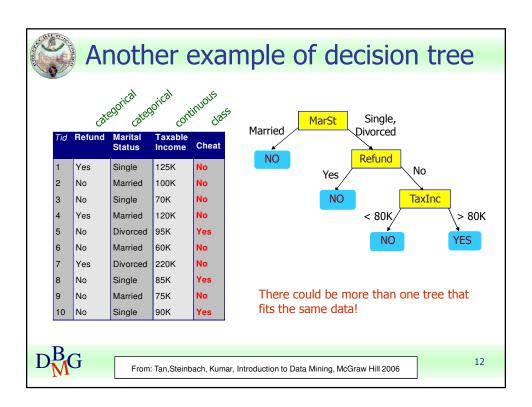

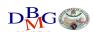

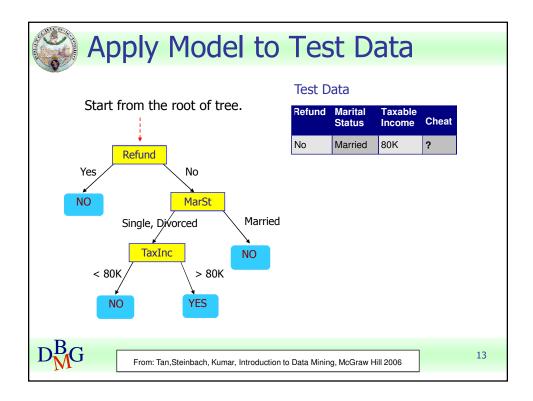

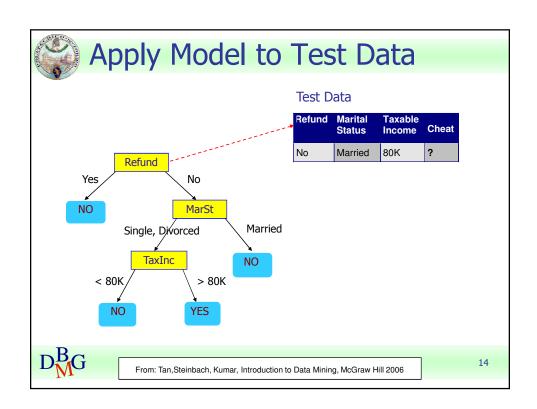

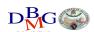

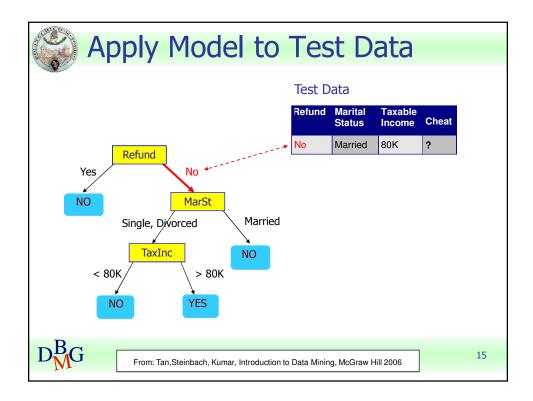

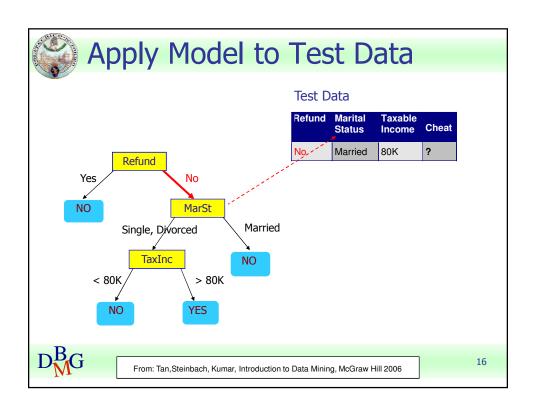

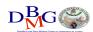

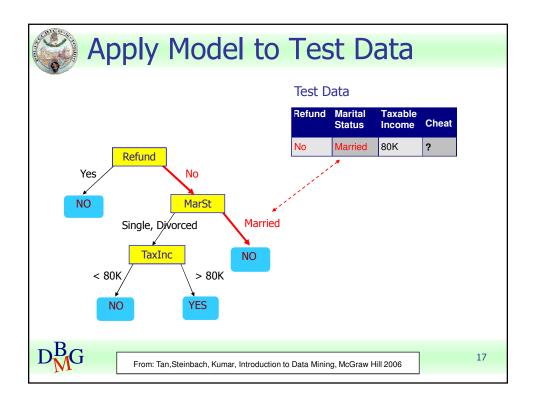

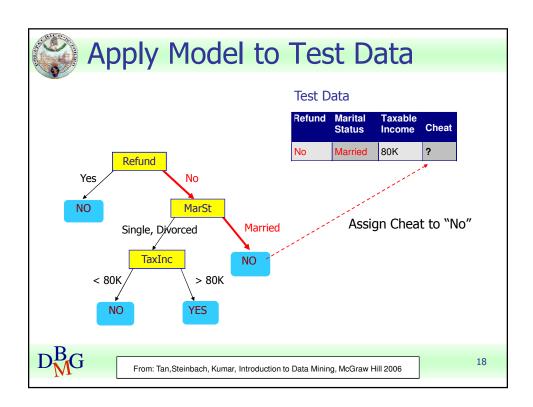

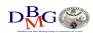

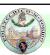

## Decision tree induction

- Many algorithms to build a decision tree
  - Hunt's Algorithm (one of the earliest)
  - CART
  - ID3, C4.5, C5.0
  - SLIQ, SPRINT

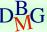

From: Tan, Steinbach, Kumar, Introduction to Data Mining, McGraw Hill 2006

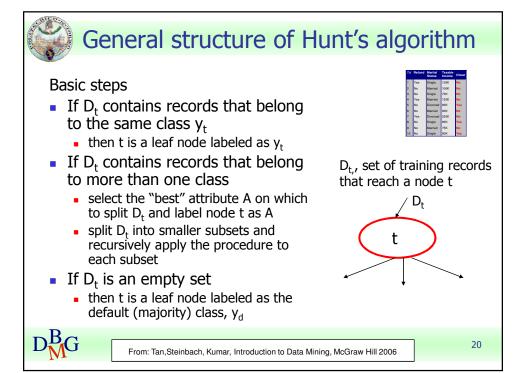

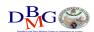

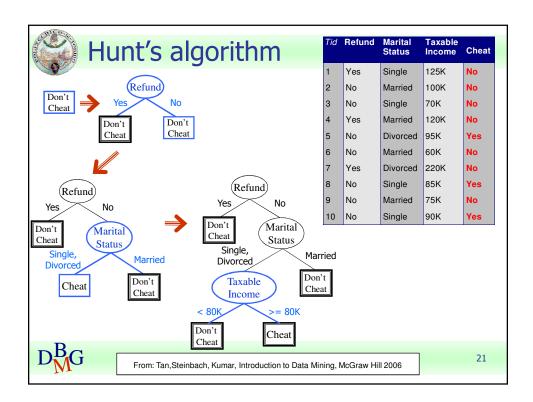

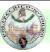

# Decision tree induction

- Adopts a greedy strategy
  - "Best" attribute for the split is selected locally at each step
    - not a global optimum
- Issues
  - Structure of test condition
    - Binary split versus multiway split
  - Selection of the best attribute for the split
  - Stopping condition for the algorithm

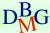

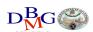

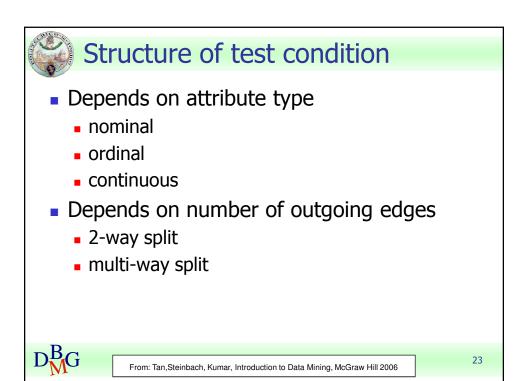

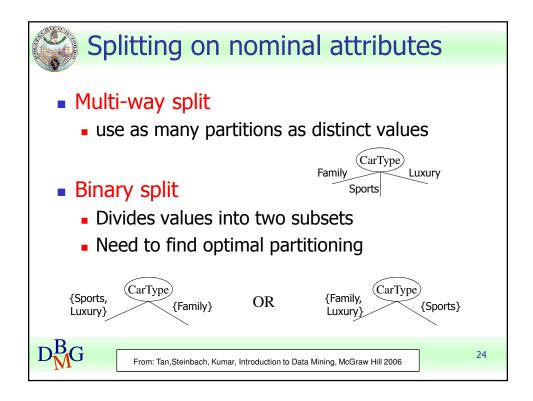

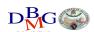

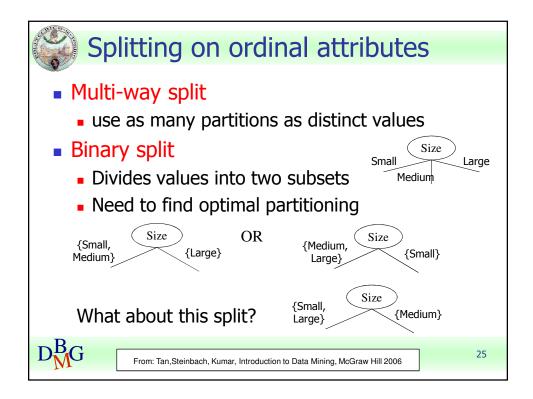

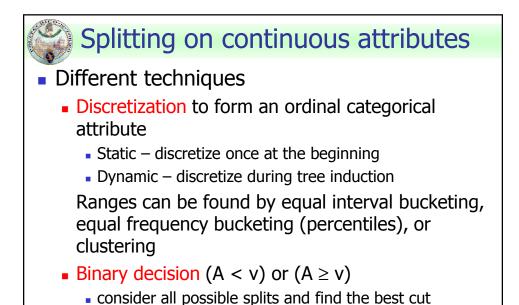

From: Tan, Steinbach, Kumar, Introduction to Data Mining, McGraw Hill 2006

more computationally intensive

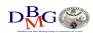

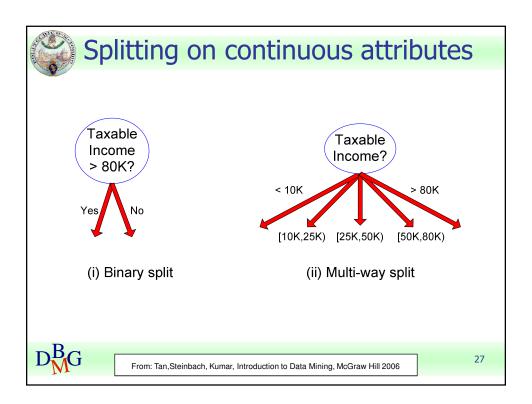

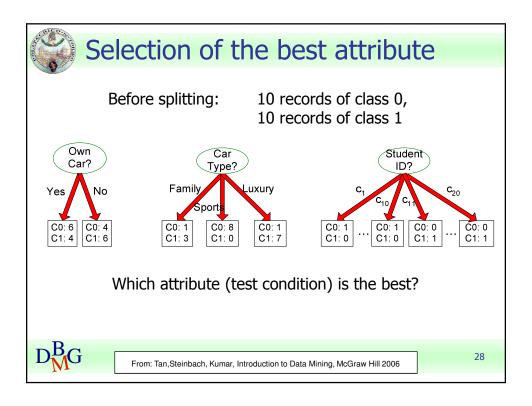

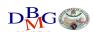

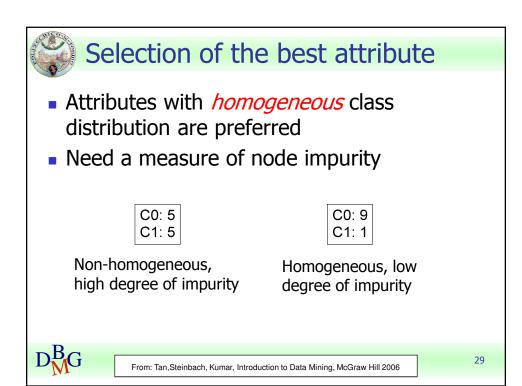

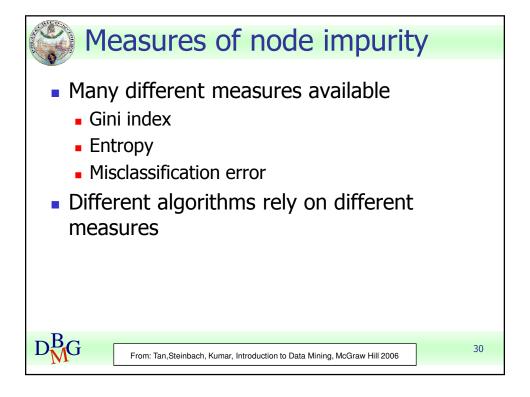

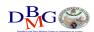

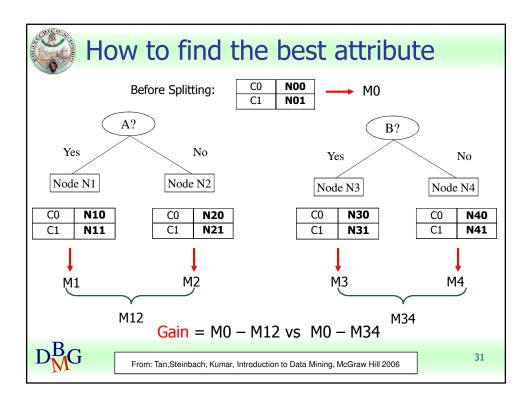

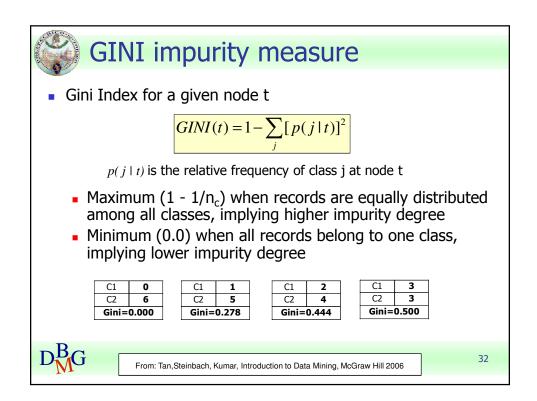

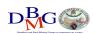

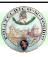

### **Examples for computing GINI**

$$GINI(t) = 1 - \sum_{j} [p(j \mid t)]^{2}$$

| C1 | 0 |
|----|---|
| C2 | 6 |

$$P(C1) = 0/6 = 0$$
  $P(C2) = 6/6 = 1$   
 $Gini = 1 - P(C1)^2 - P(C2)^2 = 1 - 0 - 1 = 0$ 

$$P(C1) = 1/6$$
  $P(C2) = 5/6$   
 $Gini = 1 - (1/6)^2 - (5/6)^2 = 0.278$ 

$$P(C1) = 2/6$$
  $P(C2) = 4/6$   
 $Gini = 1 - (2/6)^2 - (4/6)^2 = 0.444$ 

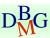

From: Tan, Steinbach, Kumar, Introduction to Data Mining, McGraw Hill 2006

33

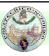

## Splitting based on GINI

- Used in CART, SLIQ, SPRINT
- When a node p is split into k partitions (children), the quality of the split is computed as

$$GINI_{split} = \sum_{i=1}^{k} \frac{n_i}{n} GINI(i)$$

where

 $n_i$  = number of records at child i

n = number of records at node p

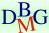

From: Tan, Steinbach, Kumar, Introduction to Data Mining, McGraw Hill 2006

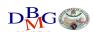

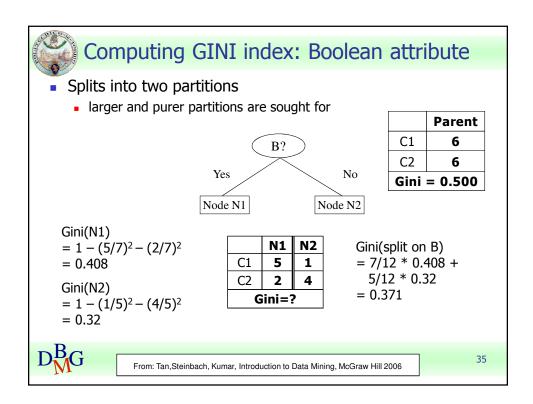

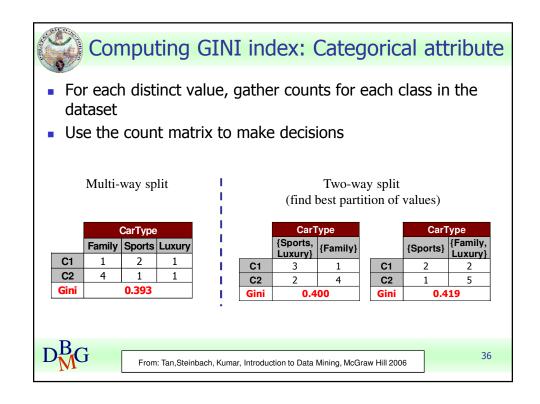

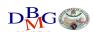

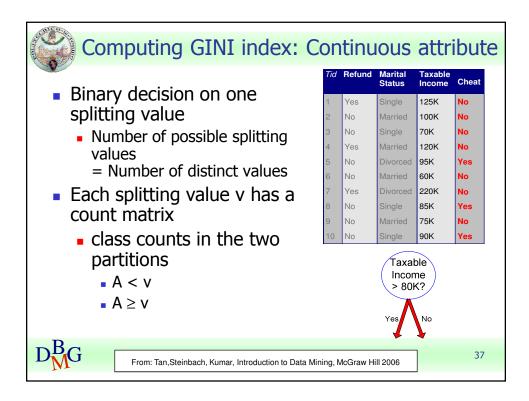

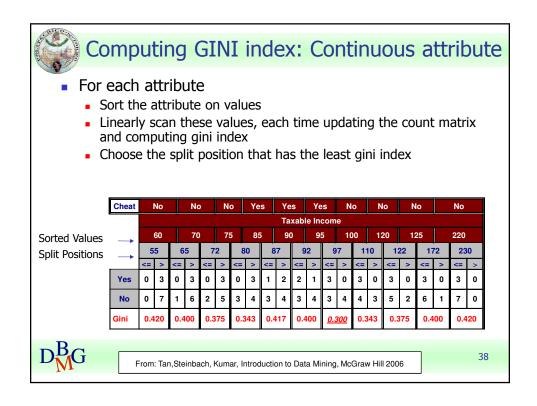

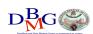

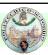

## Entropy impurity measure (INFO)

Entropy at a given node t

$$Entropy(t) = -\sum_{j} p(j \mid t) \log p(j \mid t)$$

 $p(j \mid t)$  is the relative frequency of class j at node t

- Maximum (log n<sub>c</sub>) when records are equally distributed among all classes, implying higher impurity degree
- Minimum (0.0) when all records belong to one class, implying lower impurity degree
- Entropy based computations are similar to GINI index computations

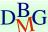

From: Tan, Steinbach, Kumar, Introduction to Data Mining, McGraw Hill 2006

39

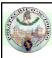

### Examples for computing entropy

# $Entropy(t) = -\sum_{j} p(j \mid t) \log_{2} p(j \mid t)$

$$P(C1) = 0/6 = 0$$
  $P(C2) = 6/6 = 1$   
Entropy = -0 log 0 - 1 log 1 = -0 - 0 = 0

$$P(C1) = 1/6$$
  $P(C2) = 5/6$ 

Entropy = 
$$-(1/6) \log_2 (1/6) - (5/6) \log_2 (5/6) = 0.65$$

$$P(C1) = 2/6$$
  $P(C2) = 4/6$ 

Entropy = 
$$-(2/6) \log_2(2/6) - (4/6) \log_2(4/6) = 0.92$$

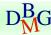

From: Tan, Steinbach, Kumar, Introduction to Data Mining, McGraw Hill 2006

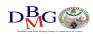

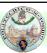

### Splitting Based on INFO

Information Gain

$$GAIN_{split} = Entropy(p) - \left(\sum_{i=1}^{k} \frac{n_i}{n} Entropy(i)\right)$$

Parent Node, p is split into k partitions; n<sub>i</sub> is number of records in partition i

- Measures reduction in entropy achieved because of the split. Choose the split that achieves most reduction (maximizes GAIN)
- Used in ID3 and C4.5
- Disadvantage: Tends to prefer splits yielding a large number of partitions, each small but pure

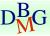

From: Tan, Steinbach, Kumar, Introduction to Data Mining, McGraw Hill 2006

41

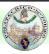

### Splitting Based on INFO

Gain Ratio

GainRATIO<sub>split</sub> = 
$$\frac{GAIN_{Split}}{SplitINFO}$$
 |  $SplitINFO = -\sum_{i=1}^{k} \frac{n_i}{n} \log \frac{n_i}{n}$ 

$$SplitINFO = -\sum_{i=1}^{k} \frac{n_i}{n} \log \frac{n_i}{n}$$

Parent Node, p is split into k partitions n<sub>i</sub> is the number of records in partition i

- Adjusts Information Gain by the entropy of the partitioning (SplitINFO). Higher entropy partitioning (large number of small partitions) is penalized
- Used in C4.5
- Designed to overcome the disadvantage of **Information Gain**

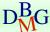

From: Tan, Steinbach, Kumar, Introduction to Data Mining, McGraw Hill 2006

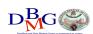

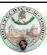

### Classification error impurity measure

Classification error at a node t

$$Error(t) = 1 - \max_{i} P(i \mid t)$$

- Measures misclassification error made by a node
  - Maximum (1 1/n<sub>c</sub>) when records are equally distributed among all classes, implying least interesting information
  - Minimum (0.0) when all records belong to one class, implying most interesting information

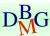

From: Tan, Steinbach, Kumar, Introduction to Data Mining, McGraw Hill 2006

43

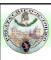

### Examples for computing error

 $Error(t) = 1 - \max_{i} P(i \mid t)$ 

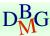

From: Tan, Steinbach, Kumar, Introduction to Data Mining, McGraw Hill 2006

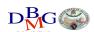

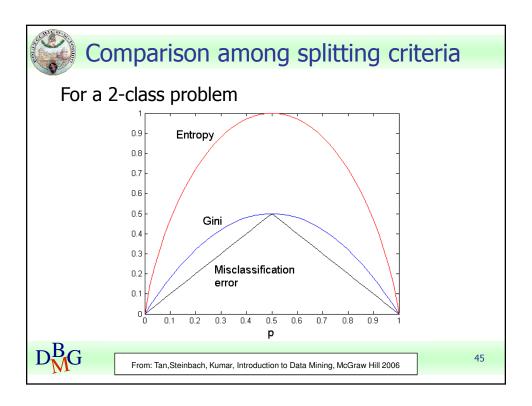

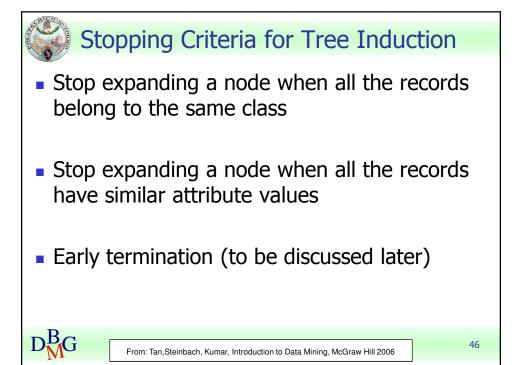

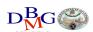

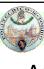

### **Decision Tree Based Classification**

- Advantages
  - Inexpensive to construct
  - Extremely fast at classifying unknown records
  - Easy to interpret for small-sized trees
  - Accuracy is comparable to other classification techniques for many simple data sets
- Disadvantages
  - accuracy may be affected by missing data

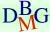

From: Tan, Steinbach, Kumar, Introduction to Data Mining, McGraw Hill 2006

47

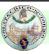

## **Practical Issues of Classification**

- Underfitting and overfitting
- Missing Values
- Costs of Classification

 ${\sf D_M^B}\!{\sf G}$ 

From: Tan, Steinbach, Kumar, Introduction to Data Mining, McGraw Hill 2006

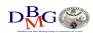

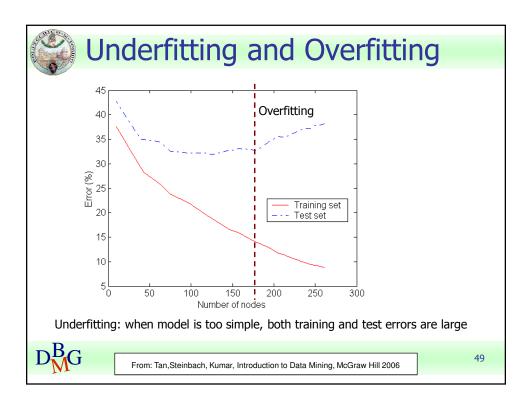

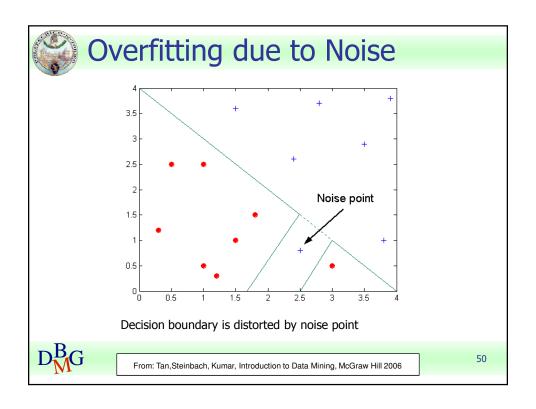

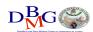

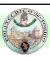

#### How to address overfitting

- Pre-Pruning (Early Stopping Rule)
  - Stop the algorithm before it becomes a fully-grown tree
  - Typical stopping conditions for a node:
    - Stop if all instances belong to the same class
    - Stop if all the attribute values are the same
  - More restrictive conditions:
    - Stop if number of instances is less than some user-specified threshold
    - Stop if class distribution of instances are independent of the available features (e.g., using  $\chi^2$  test)
    - Stop if expanding the current node does not improve impurity measures (e.g., Gini or information gain).

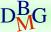

From: Tan, Steinbach, Kumar, Introduction to Data Mining, McGraw Hill 2006

51

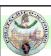

### How to address overfitting

- Post-pruning
  - Grow decision tree to its entirety
  - Trim the nodes of the decision tree in a bottomup fashion
  - If generalization error improves after trimming, replace sub-tree by a leaf node.
  - Class label of leaf node is determined from majority class of instances in the sub-tree

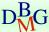

From: Tan, Steinbach, Kumar, Introduction to Data Mining, McGraw Hill 2006

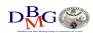

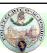

# Handling missing attribute values

- Missing values affect decision tree construction in three different ways
  - Affects how impurity measures are computed
  - Affects how to distribute instance with missing value to child nodes
  - Affects how a test instance with missing value is classified

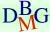

From: Tan, Steinbach, Kumar, Introduction to Data Mining, McGraw Hill 2006

53

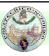

## Other issues

- Data Fragmentation
- Search Strategy
- Expressiveness
- Tree Replication

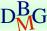

From: Tan, Steinbach, Kumar, Introduction to Data Mining, McGraw Hill 2006

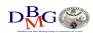

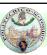

### Data fragmentation

- Number of instances gets smaller as you traverse down the tree
- Number of instances at the leaf nodes could be too small to make any statistically significant decision

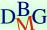

From: Tan, Steinbach, Kumar, Introduction to Data Mining, McGraw Hill 2006

55

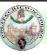

## Search strategy

- Finding an optimal decision tree is NP-hard
- The algorithm presented so far uses a greedy, top-down, recursive partitioning strategy to induce a reasonable solution
- Other strategies?
  - Bottom-up
  - Bi-directional

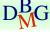

From: Tan, Steinbach, Kumar, Introduction to Data Mining, McGraw Hill 2006

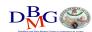

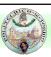

#### **Expressiveness**

- Decision tree provides expressive representation for learning discrete-valued function
  - But they do not generalize well to certain types of Boolean functions
    - Example: parity function:
      - Class = 1 if there is an even number of Boolean attributes with truth value = True
      - Class = 0 if there is an odd number of Boolean attributes with truth value = True
    - For accurate modeling, must have a complete tree
- Not expressive enough for modeling continuous variables
  - Particularly when test condition involves only a single attribute at-a-time

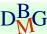

From: Tan, Steinbach, Kumar, Introduction to Data Mining, McGraw Hill 2006

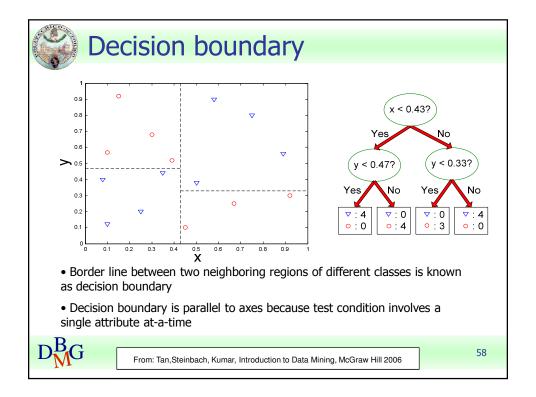

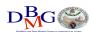

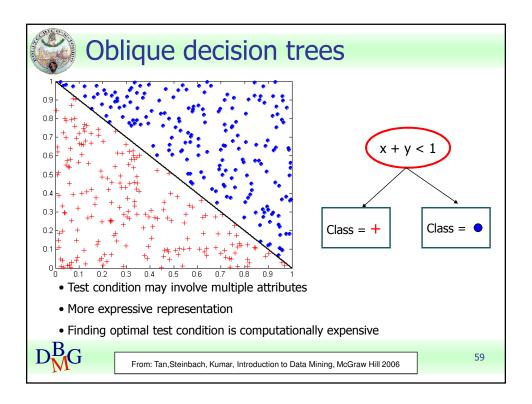

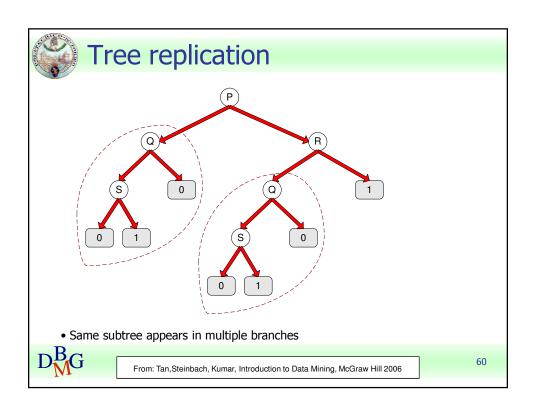

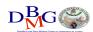

# Rule-based classification

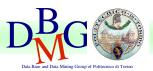

#### Elena Baralis

Politecnico di Torino

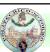

## Rule-based classifier

- Classify records by using a collection of "if...then..." rules
- Rule: (*Condition*)  $\rightarrow y$ 
  - where
    - *Condition* is a conjunction of attributes
    - v is the class label
  - *LHS*: rule antecedent or condition
  - *RHS*: rule consequent
- Examples of classification rules
  - (Blood Type=Warm) ∧ (Lay Eggs=Yes) → Birds
  - (Taxable Income < 50K) ∧ (Refund=Yes) → Evade=No</li>

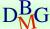

From: Tan, Steinbach, Kumar, Introduction to Data Mining, McGraw Hill 2006

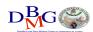

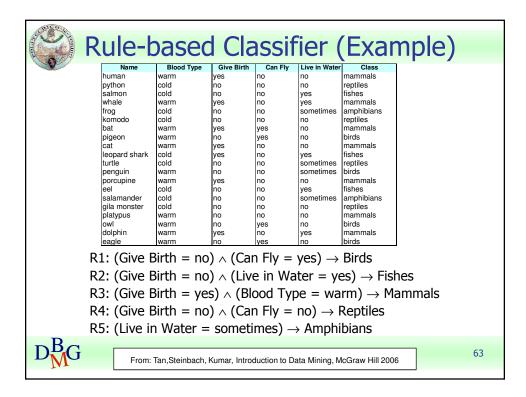

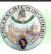

### Rule-based classification

 A rule r covers an instance x if the attributes of the instance satisfy the condition of the rule

R1: (Give Birth = no)  $\land$  (Can Fly = yes)  $\rightarrow$  Birds

R2: (Give Birth = no)  $\land$  (Live in Water = yes)  $\rightarrow$  Fishes

R3: (Give Birth = yes)  $\land$  (Blood Type = warm)  $\rightarrow$  Mammals

R4: (Give Birth = no)  $\land$  (Can Fly = no)  $\rightarrow$  Reptiles

R5: (Live in Water = sometimes)  $\rightarrow$  Amphibians

| Name         | Blood Type | Give Birth | Can Fly | Live in Water | Class |
|--------------|------------|------------|---------|---------------|-------|
| hawk         | warm       | no         | yes     | no            | ?     |
| grizzly bear | warm       | yes        | no      | no            | ?     |

Rule R1 covers a hawk => Bird

Rule R3 covers the grizzly bear => Mammal

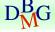

From: Tan, Steinbach, Kumar, Introduction to Data Mining, McGraw Hill 2006

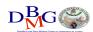

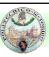

#### Rule-based classification

R1: (Give Birth = no)  $\land$  (Can Fly = yes)  $\rightarrow$  Birds

R2: (Give Birth = no)  $\land$  (Live in Water = yes)  $\rightarrow$  Fishes

R3: (Give Birth = yes)  $\land$  (Blood Type = warm)  $\rightarrow$  Mammals

R4: (Give Birth = no)  $\land$  (Can Fly = no)  $\rightarrow$  Reptiles

R5: (Live in Water = sometimes)  $\rightarrow$  Amphibians

| Name          | Blood Type | Give Birth | Can Fly | Live in Water | Class |
|---------------|------------|------------|---------|---------------|-------|
| lemur         | warm       | yes        | no      | no            | ?     |
| turtle        | cold       | no         | no      | sometimes     | ?     |
| dogfish shark | cold       | yes        | no      | yes           | ?     |

A lemur triggers rule R3, so it is classified as a mammal

A turtle triggers both R4 and R5

A dogfish shark triggers none of the rules

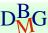

From: Tan, Steinbach, Kumar, Introduction to Data Mining, McGraw Hill 2006

65

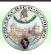

## Characteristics of rules

- Mutually exclusive rules
  - Classifier contains mutually exclusive rules if the rules are independent of each other
  - Every record is covered by at most one rule
- Exhaustive rules
  - Classifier has exhaustive coverage if it accounts for every possible combination of attribute values
  - Each record is covered by at least one rule

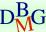

From: Tan, Steinbach, Kumar, Introduction to Data Mining, McGraw Hill 2006

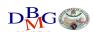

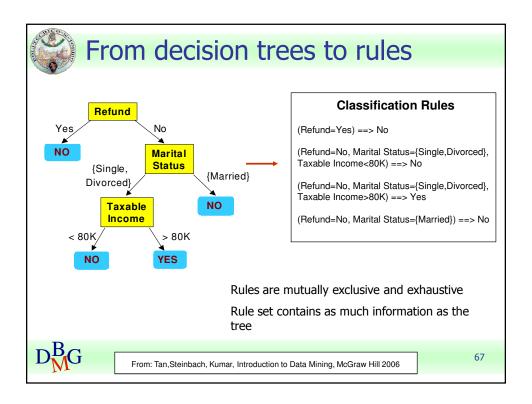

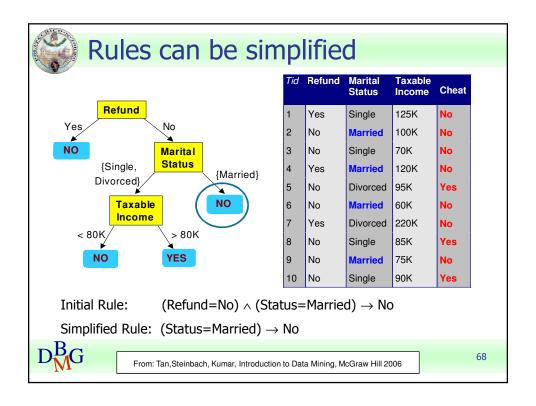

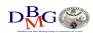

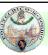

# Effect of rule simplification

- Rules are no longer mutually exclusive
  - A record may trigger more than one rule
  - Solution?
    - Ordered rule set
    - Unordered rule set use voting schemes
- Rules are no longer exhaustive
  - A record may not trigger any rules
  - Solution?
    - Use a default class

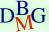

From: Tan, Steinbach, Kumar, Introduction to Data Mining, McGraw Hill 2006

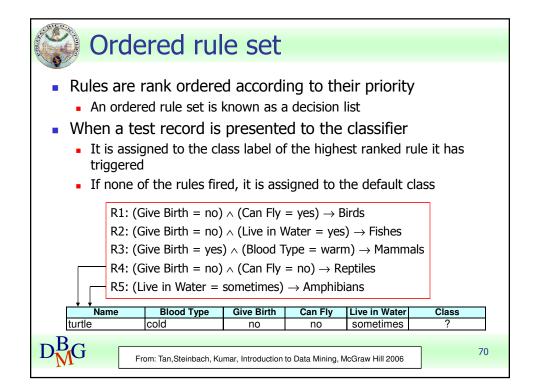

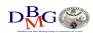

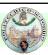

### Building classification rules

- Direct Method
  - Extract rules directly from data
  - e.g.: RIPPER, CN2, Holte's 1R
- Indirect Method
  - Extract rules from other classification models (e.g. decision trees, neural networks, etc).
  - e.g: C4.5rules

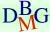

From: Tan, Steinbach, Kumar, Introduction to Data Mining, McGraw Hill 2006

71

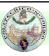

## Advantages of rule-based classifiers

- As highly expressive as decision trees
- Easy to interpret
- Easy to generate
- Can classify new instances rapidly
- Performance comparable to decision trees

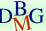

From: Tan, Steinbach, Kumar, Introduction to Data Mining, McGraw Hill 2006

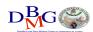

# Associative classification

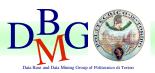

#### Elena Baralis

Politecnico di Torino

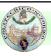

# Associative classification

 The classification model is defined by means of association rules

(*Condition*)  $\rightarrow$  *y* 

- rule body is an itemset
- Model generation
  - Rule selection & sorting
    - based on support, confidence and correlation thresholds
  - Rule pruning

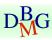

 Database coverage: the training set is covered by selecting topmost rules according to previous sort

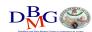

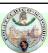

# Associative classification

- Strong points
  - interpretable model
  - higher accuracy than decision trees
    - correlation among attributes is considered
  - efficient classification
  - unaffected by missing data
  - good scalability in the training set size
- Weak points
  - rule generation may be slow
    - it depends on support threshold
  - reduced scalability in the number of attributes
    - rule generation may become unfeasible

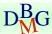

75

#### Neural networks

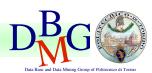

Elena Baralis

Politecnico di Torino

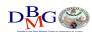

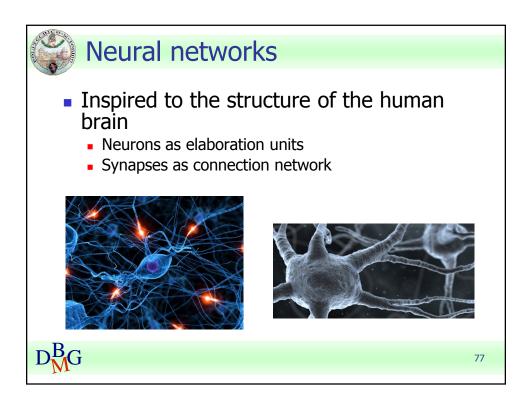

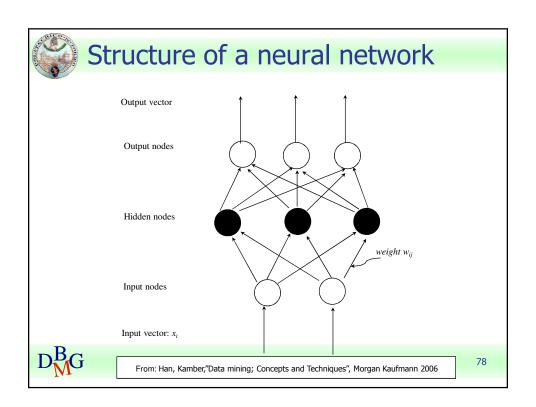

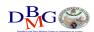

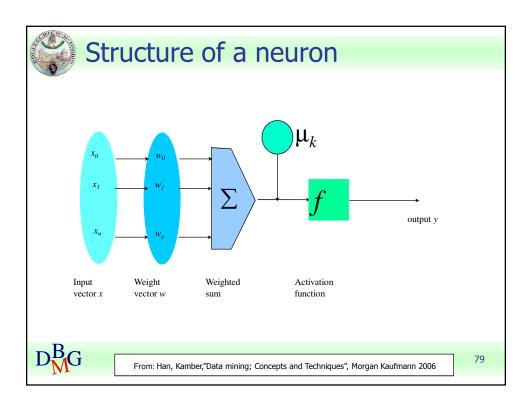

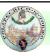

# Construction of the neural network

- For each node, definition of
  - set of weights
  - offset value

providing the highest accuracy on the training data

Iterative approach on training data instances

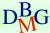

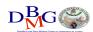

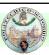

#### Construction of the neural network

#### Base algorithm

- Initially assign random values to weights and offsets
- Process instances in the training set one at a time
  - For each neuron, compute the result when applying weights, offset and activation function for the instance
  - Forward propagation until the output is computed
  - Compare the computed output with the expected output, and evaluate error
  - Backpropagation of the error, by updating weights and offset for each neuron
- The process ends when
  - % of accuracy above a given threshold
  - % of parameter variation (error) below a given threshold
  - The maximum number of epochs is reached

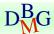

81

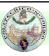

#### Neural networks

#### Strong points

- High accuracy
- Robust to noise and outliers
- Supports both discrete and continuous output
- Efficient during classification

#### Weak points

- Long training time
  - weakly scalable in training data size
  - complex configuration
- Not interpretable model
  - application domain knowledge cannot be exploited in the model

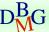

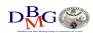

# **Bayesian Classification**

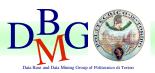

# Elena Baralis Politecnico di Torino

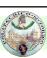

# Bayes theorem

Let C and X be random variables

$$P(C,X) = P(C|X) P(X)$$

$$P(C,X) = P(X|C) P(C)$$

Hence

$$P(C|X) P(X) = P(X|C) P(C)$$

and also

$$P(C|X) = P(X|C) P(C) / P(X)$$

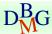

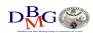

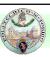

#### Bayesian classification

- Let the class attribute and all data attributes be random variables
  - C = any class label
  - $X = \langle x_1, ..., x_k \rangle$  record to be classified
- Bayesian classification
  - compute P(C|X) for all classes
    - probability that record X belongs to C
  - assign X to the class with maximal P(C|X)
- Applying Bayes theorem

$$P(C|X) = P(X|C) \cdot P(C) / P(X)$$

- P(X) constant for all C, disregarded for maximum computation
- P(C) a priori probability of C

$$P(C) = N_c/N$$

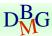

85

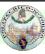

## Bayesian classification

- How to estimate P(X|C), i.e.  $P(x_1,...,x_k|C)$ ?
- Naïve hypothesis

$$P(x_1,...,x_k|C) = P(x_1|C) P(x_2|C) ... P(x_k|C)$$

- statistical independence of attributes x<sub>1</sub>,...,x<sub>k</sub>
- not always true
  - model quality may be affected
- Computing P(x<sub>k</sub>|C)
  - for discrete attributes

$$P(x_k|C) = |x_{kC}|/N_c$$

- where  $|x_{kC}|$  is number of instances having value  $x_k$  for attribute k and belonging to class C
- for continuous attributes, use probability distribution
- Bayesian networks
  - allow specifying a subset of dependencies among attributes

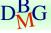

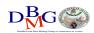

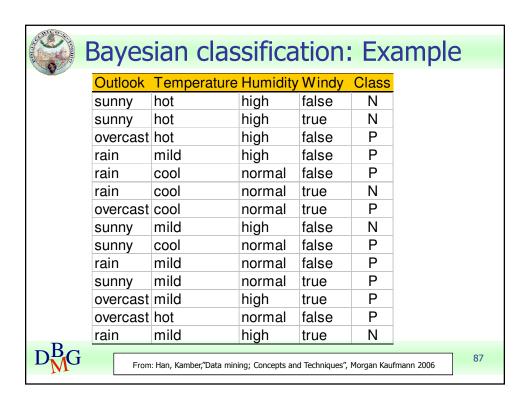

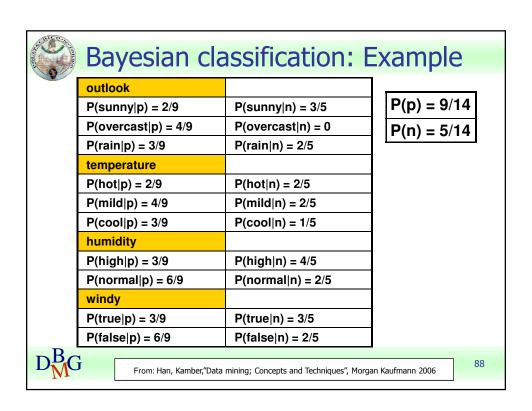

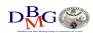

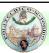

## Bayesian classification: Example

- Data to be labeled
  - $X = \langle rain, hot, high, false \rangle$
- For class p
  - $P(X|p) \cdot P(p) =$
  - = P(rain|p)·P(hot|p)·P(high|p)·P(false|p)·P(p)
  - $= 3/9 \cdot 2/9 \cdot 3/9 \cdot 6/9 \cdot 9/14 = 0.010582$
- For class n
  - $P(X|n)\cdot P(n) =$
  - = P(rain|n)·P(hot|n)·P(high|n)·P(false|n)·P(n)
  - $= 2/5 \cdot 2/5 \cdot 4/5 \cdot 2/5 \cdot 5/14 = 0.018286$

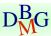

From: Han, Kamber,"Data mining; Concepts and Techniques", Morgan Kaufmann 2006

89

# **Support Vector Machines**

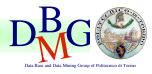

Elena Baralis

Politecnico di Torino

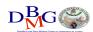

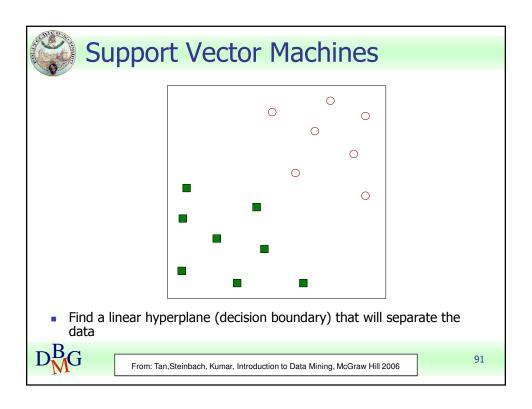

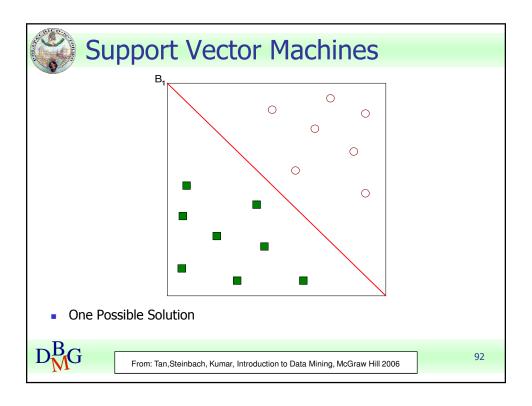

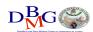

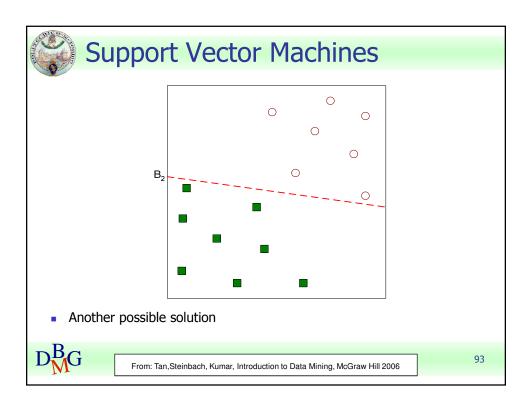

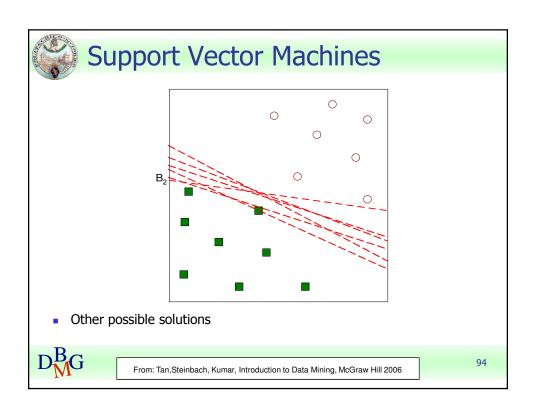

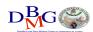

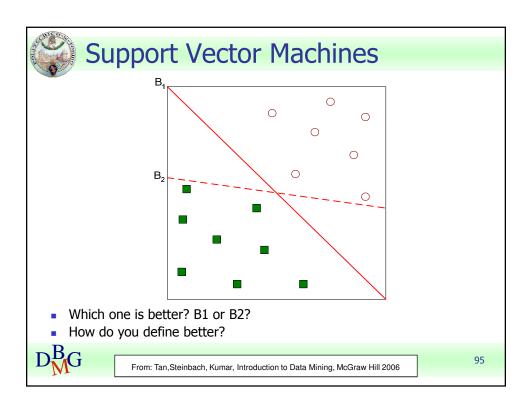

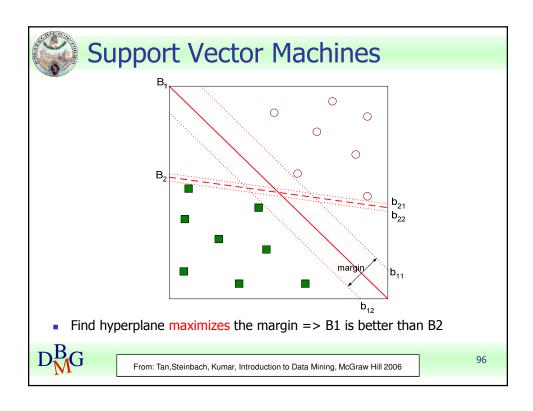

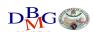

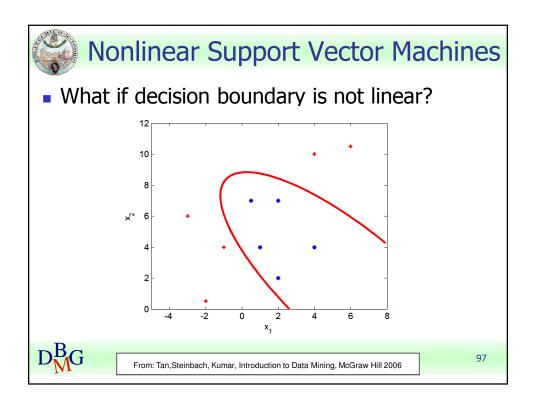

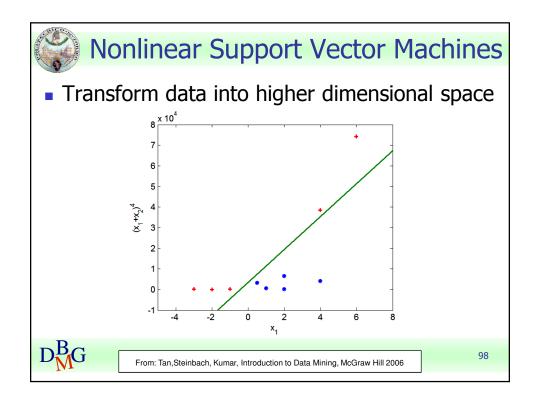

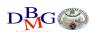

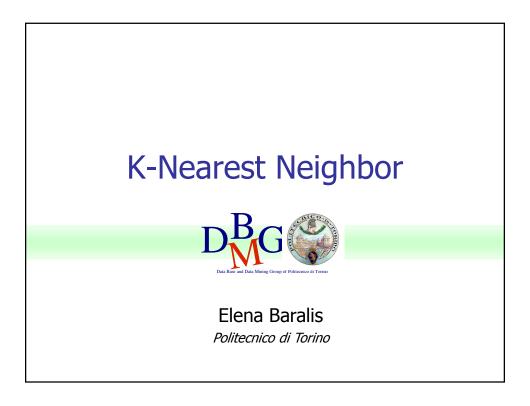

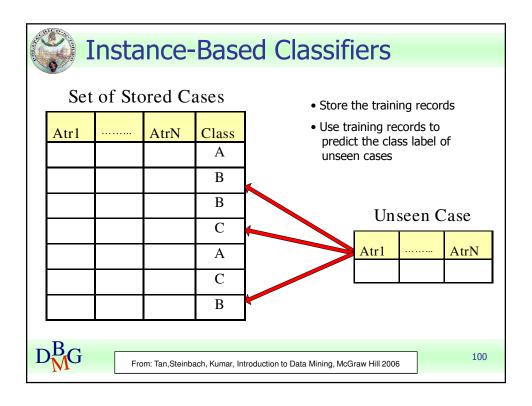

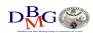

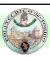

#### **Instance Based Classifiers**

- Examples
  - Rote-learner
    - Memorizes entire training data and performs classification only if attributes of record match one of the training examples exactly
  - Nearest neighbor
    - Uses k "closest" points (nearest neighbors) for performing classification

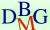

From: Tan, Steinbach, Kumar, Introduction to Data Mining, McGraw Hill 2006

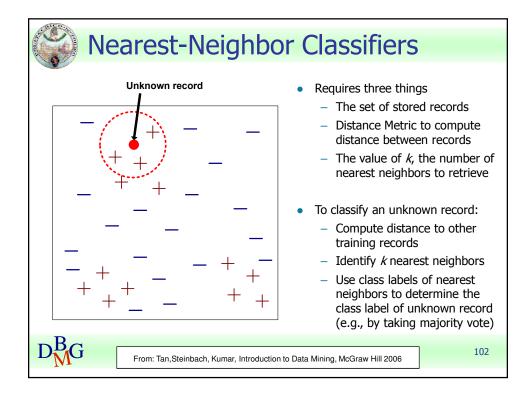

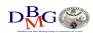

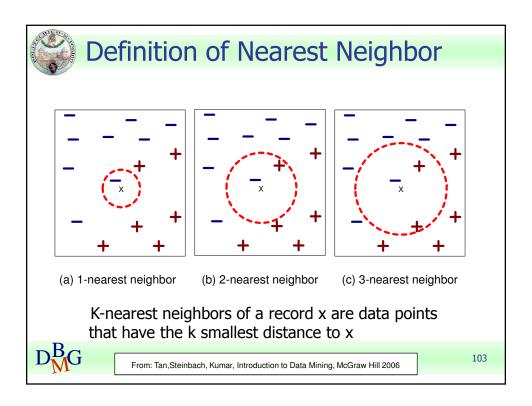

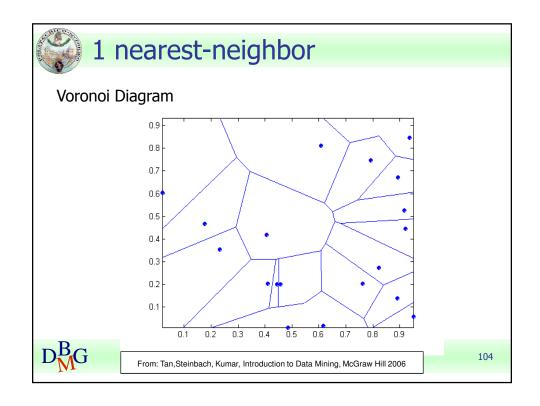

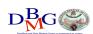

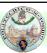

## **Nearest Neighbor Classification**

- Compute distance between two points:
  - Euclidean distance

$$d(p,q) = \sqrt{\sum_{i} (p_{i} - q_{i})^{2}}$$

- Determine the class from nearest neighbor list
  - take the majority vote of class labels among the k-nearest neighbors
  - Weigh the vote according to distance
    - weight factor, w = 1/d²

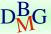

From: Tan, Steinbach, Kumar, Introduction to Data Mining, McGraw Hill 2006

105

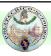

#### **Nearest Neighbor Classification**

- Choosing the value of k:
  - If k is too small, sensitive to noise points
  - If k is too large, neighborhood may include points from other classes

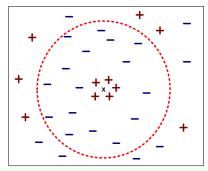

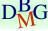

From: Tan, Steinbach, Kumar, Introduction to Data Mining, McGraw Hill 2006

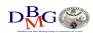

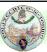

## **Nearest Neighbor Classification**

- Scaling issues
  - Attribute domain should be normalized to prevent distance measures from being dominated by one of the attributes
  - Example: height [1.5m to 2.0m] vs. income [\$10K to \$1M]
- Problem with distance measures
  - High dimensional data
    - curse of dimensionality

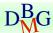

107

## Model evaluation

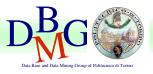

Elena Baralis

Politecnico di Torino

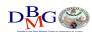

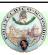

#### Model evaluation

- Methods for performance evaluation
  - Partitioning techniques for training and test sets
- Metrics for performance evaluation
  - Accuracy, other measures
- Techniques for model comparison
  - ROC curve

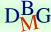

109

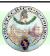

#### Methods for performance evaluation

- Objective
  - reliable estimate of performance
- Performance of a model may depend on other factors besides the learning algorithm
  - Class distribution
  - Cost of misclassification
  - Size of training and test sets

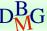

From: Tan, Steinbach, Kumar, Introduction to Data Mining, McGraw Hill 2006

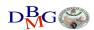

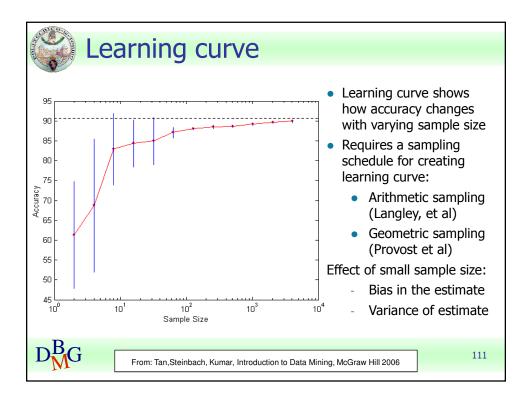

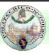

#### Methods of estimation

- Partitioning labeled data in
  - training set for model building
  - test set for model evaluation
- Several partitioning techniques
  - holdout
  - cross validation
- Stratified sampling to generate partitions
  - without replacement
- Bootstrap
  - Sampling with replacement

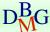

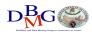

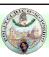

## Holdout

- Fixed partitioning
  - reserve 2/3 for training and 1/3 for testing
- Appropriate for large datasets
  - may be repeated several times
    - repeated holdout

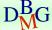

113

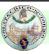

#### **Cross validation**

- Cross validation
  - partition data into k disjoint subsets (i.e., folds)
  - k-fold: train on k-1 partitions, test on the remaining one
    - repeat for all folds
  - reliable accuracy estimation, not appropriate for very large datasets
- Leave-one-out
  - cross validation for k=n
  - only appropriate for very small datasets

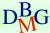

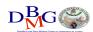

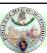

# Metrics for model evaluation

- Evaluate the predictive accuracy of a model
- Confusion matrix
  - binary classifier

|                 | PREDICTED CLASS |           |          |
|-----------------|-----------------|-----------|----------|
| ACTUAL<br>CLASS |                 | Class=Yes | Class=No |
|                 | Class=Yes       | а         | b        |
|                 | Class=No        | С         | d        |

a: TP (true positive)

b: FN (false negative)

c: FP (false positive)

d: TN (true negative)

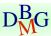

From: Tan, Steinbach, Kumar, Introduction to Data Mining, McGraw Hill 2006

115

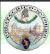

#### **Accuracy**

 Most widely-used metric for model evaluation

 $Accuracy = \frac{Number of correctly classified objects}{Number of classified objects}$ 

Not always a reliable metric

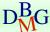

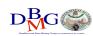

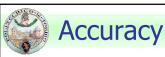

For a binary classifier

|                 | PREDICTED CLASS |           |           |
|-----------------|-----------------|-----------|-----------|
| ACTUAL<br>CLASS |                 | Class=Yes | Class=No  |
|                 | Class=Yes       | a<br>(TP) | b<br>(FN) |
|                 | Class=No        | c<br>(FP) | d<br>(TN) |

Accuracy = 
$$\frac{a+d}{a+b+c+d} = \frac{TP+TN}{TP+TN+FP+FN}$$

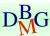

From: Tan, Steinbach, Kumar, Introduction to Data Mining, McGraw Hill 2006

117

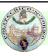

# Limitations of accuracy

- Consider a binary problem
  - Cardinality of Class 0 = 9900
  - Cardinality of Class 1 = 100
- Model

() 
$$\rightarrow$$
 class 0

- Model predicts everything to be class 0
  - accuracy is 9900/10000 = 99.0 %
- Accuracy is misleading because the model does not detect any class 1 object

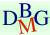

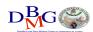

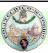

# Limitations of accuracy

- Classes may have different importance
  - Misclassification of objects of a given class is more important
  - e.g., ill patients erroneously assigned to the healthy patients class
- Accuracy is not appropriate for
  - unbalanced class label distribution
  - different class relevance

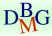

119

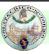

# Class specific measures

Evaluate separately for each class

Recall (r)= $\frac{\text{Number of objects correctly assigned to C}}{\text{Number of objects belonging to C}}$ 

Precision (p)= $\frac{\text{Number of objects correctly assigned to C}}{\text{Number of objects assigned to C}}$ 

Maximize

F - measure (F) = 
$$\frac{2rp}{r+p}$$

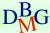

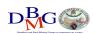

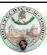

# Class specific measures

- For a binary classification problem
  - on the confusion matrix, for the positive class

Precision (p) = 
$$\frac{a}{a+c}$$

Recall (r) = 
$$\frac{a}{a+b}$$

F - measure (F) = 
$$\frac{2rp}{r+p} = \frac{2a}{2a+b+c}$$

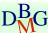

From: Tan, Steinbach, Kumar, Introduction to Data Mining, McGraw Hill 2006

121

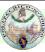

# ROC (Receiver Operating Characteristic)

- Developed in 1950s for signal detection theory to analyze noisy signals
  - characterizes the trade-off between positive hits and false alarms
- ROC curve plots
  - TPR, True Positive Rate (on the y-axis)

$$TPR = TP/(TP+FN)$$

against

FPR, False Positive Rate (on the x-axis)

$$FPR = FP/(FP + TN)$$

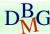

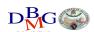

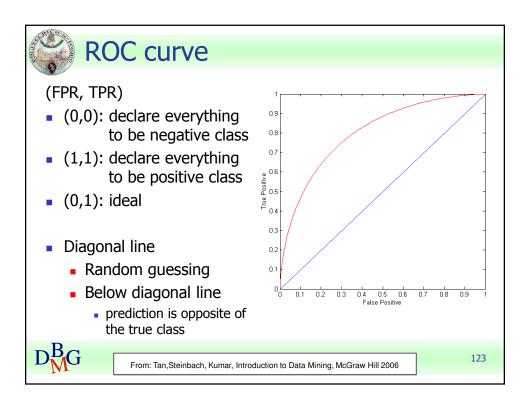

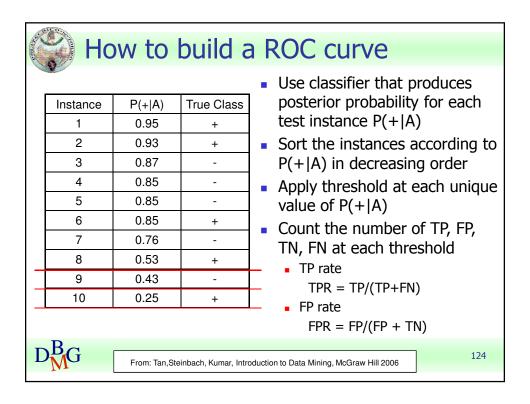

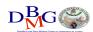

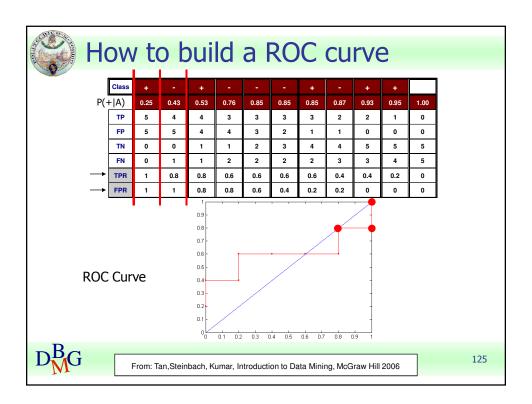

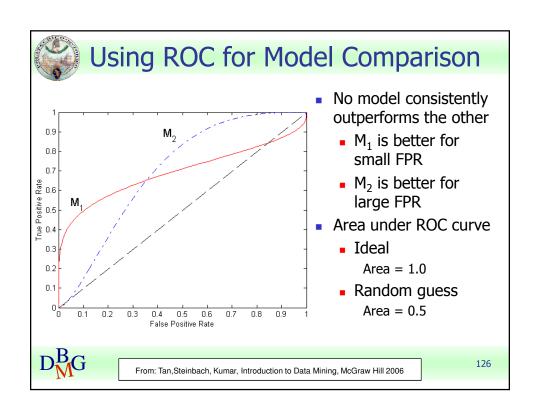